# **Catalogo 2023**

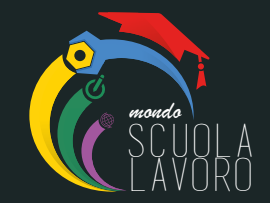

# Soluzioni per Laboratori Didattici

**[www.mondoscuolalavoro.it](https://www.mondoscuolalavoro.it)**

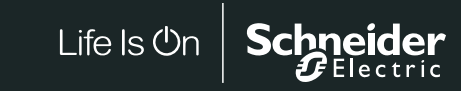

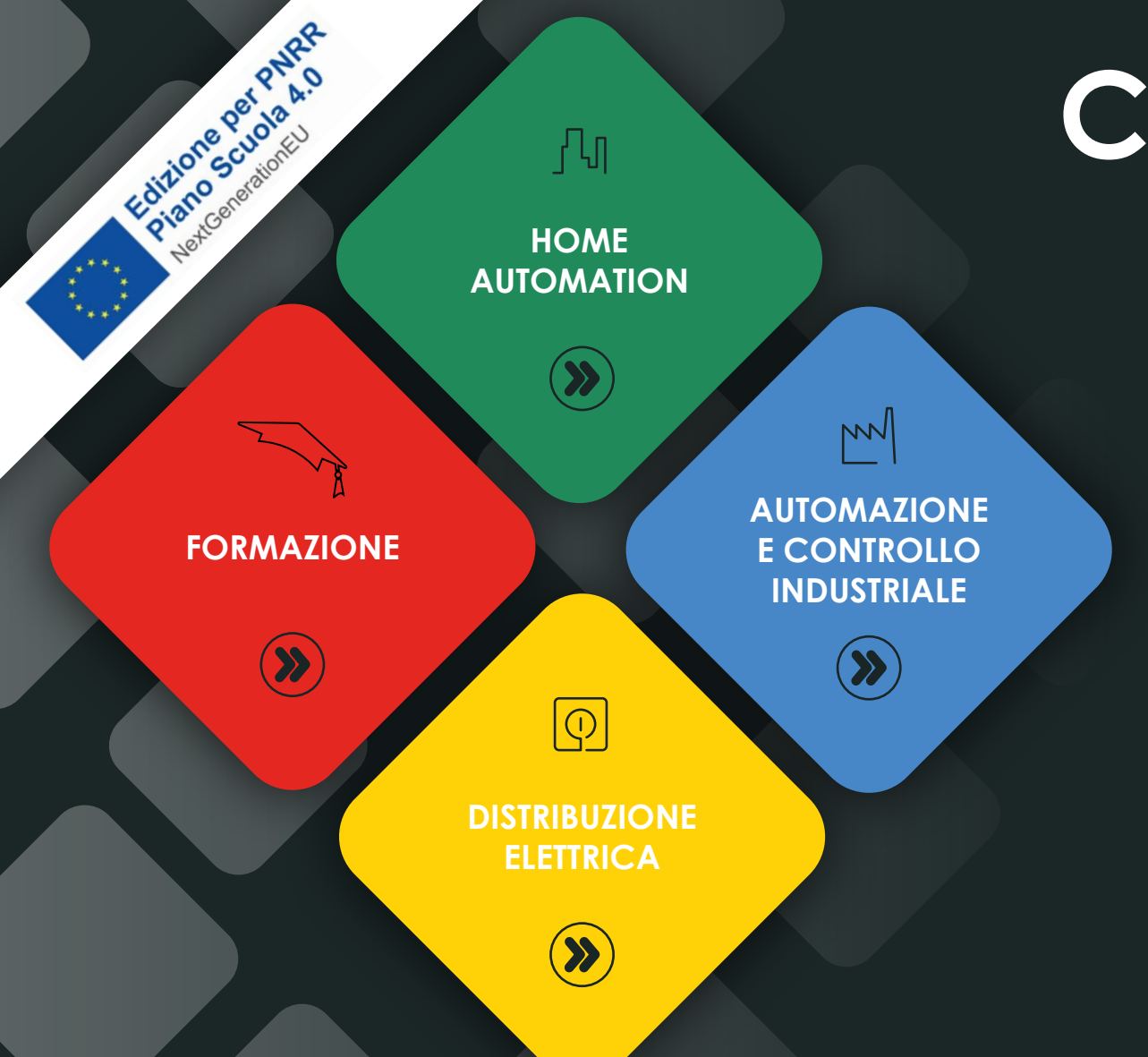

<span id="page-1-0"></span>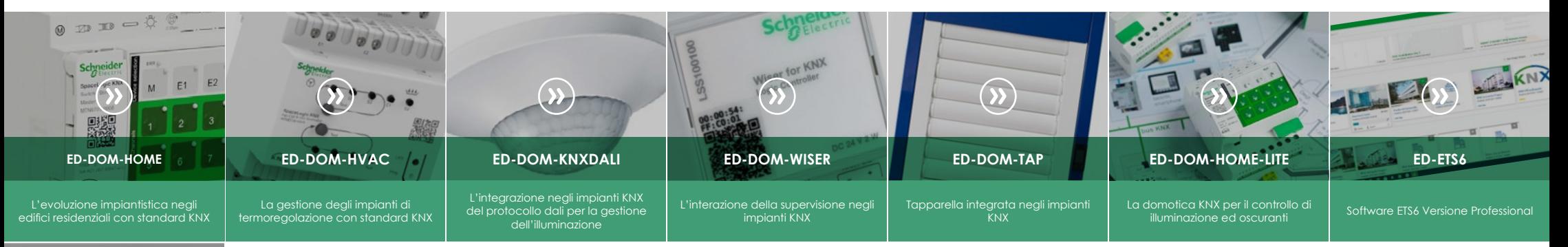

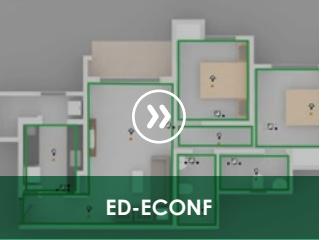

Software eConfigure Versione Lite (Progetti con un massimo di 250

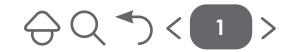

<span id="page-2-0"></span>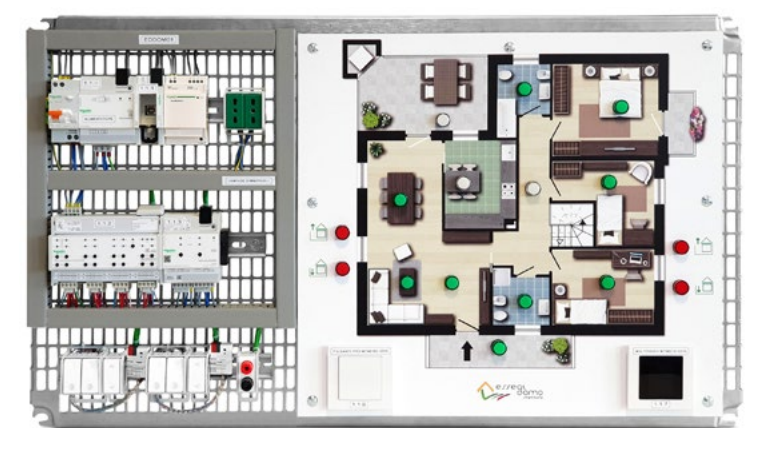

## ED-DOM-HOME

# **L'evoluzione impiantistica negli edifici residenziali con standard KNX**

Il kit comprende l'insieme dei dispositivi domotici per la realizzazione di impianti per home automation con standard KNX. La soluzione permette agli allievi di comprendere e realizzare le principali funzioni per la gestione intelligente degli impianti elettrici per edifici residenziali e commerciali, nell'ottica dell'efficienza energetica, comfort e sicurezza.

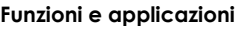

- Collegamento elettrico dei vari dispositivi (Linea BUS e linea di potenza).
- Indirizzamento, configurazione, messa in servizio e diagnostica sui vari dispositivi inclusi nella soluzione didattica.
- Gestione e controllo delle commutazioni ON-OFF di carichi elettrici (lampade, LED, ventole, utilizzatori vari)
- Gestione e controllo della movimentazione di tapparelle e veneziane.
- Gestione e controllo della regolazione luminosa di LED e lampade (alogene, fluorescenti, incandescenza).
- Realizzazione di scenari domotici.
- Gestione della termoregolazione base.

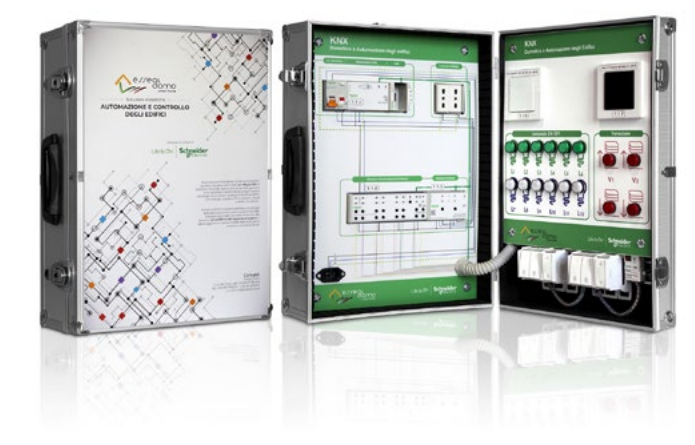

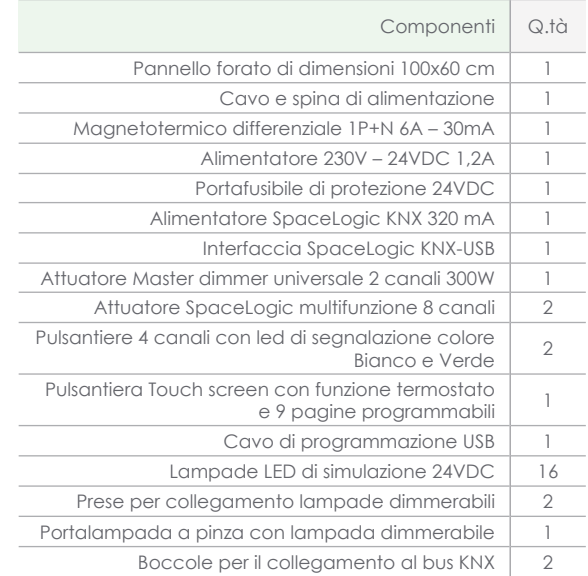

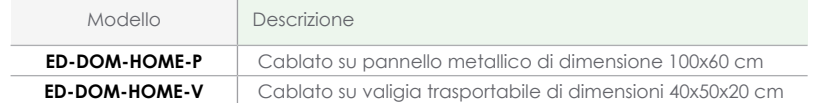

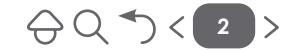

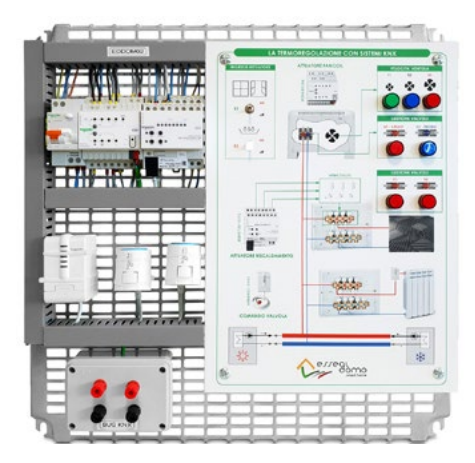

- Collegamento elettrico dei vari dispositivi (Linea BUS e linea di potenza)
- Sperimentazione e studio delle varie tipologie di impianti di termoregolazione
- Studio e sperimentazione della gestione di termoregolazione attraverso un fancoil gestito da un attuatore per il controllo completo di detto impianto
- Studio e sperimentazione di applicazioni di termoregolazione gestite da valvole termoelettriche ON/OFF e PWM
- Studio e speriomentazione di applicazioni di termoregolazione gestite attraverso termosifoni locali con gestione delle funzioni attraverso opportuni attuatori posizionati a bordo di ciascun calorifero.

#### ED-DOM-HVAC

# **La gestione degli impianti di termoregolazione con standard KNX**

La presente soluzione deve essere abbinata al kit base [\(ED-DOM-HOME\)](#page-2-0).

Essa comprende l'insieme dei dispositivi domotici KNX per la realizzazione di sistemi per la gestione ed il controllo della termoregolazione.

Il kit è corredato da un attuatore fan-coil per il comando dei sistemi di riscaldamento, ventilazione e aria condizionata e per il comando dei termoconvettori con ventola fino a tre velocità, un attuatore per il controllo ON/OFF o segnale PWM (pulse-width modulation) di 6 valvole termoelettriche, con incluse 2 testine per valvole termoelettriche e un attuatore per termosifoni.

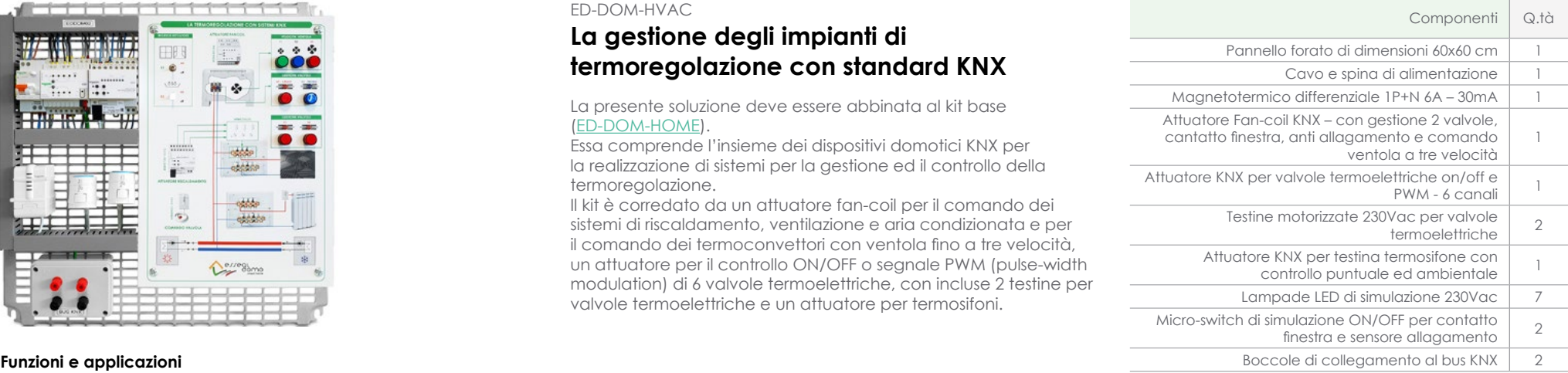

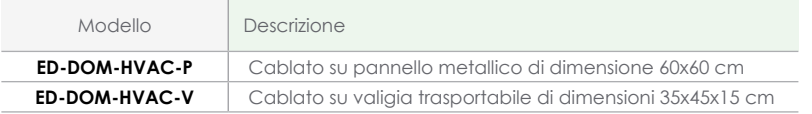

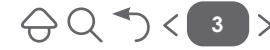

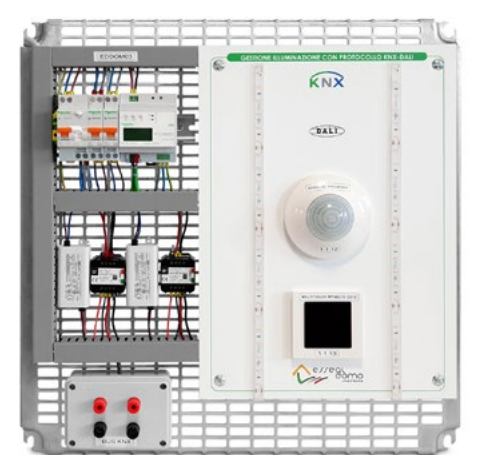

- funzioni dell'impianto. Collegamento elettrico dei vari dispositivi (Linea BUS e linea di potenza)
- Sperimentazione e studio sullo standard DALI per la gestione dell'illuminazione
- Studio e sperimentazione sulla configurazione di un impianto DALI attraverso il gateway DALI-KNX
- Configurazione di funzioni base e avanzate su impianti di illuminazione ON/ OFF, regolabili RGB, Tunable white. Illuminazione di sicurazza integrabili su un impianto KNX/DALI.

### ED-DOM-KNXDALI

# **L'integrazione negli impianti KNX del protocollo DALI per la gestione dell'illuminazione**

La seguente soluzione didattica deve essere abbinata al kit base [\(ED-DOM-HOME\)](#page-2-0).

Essa comprende l'insieme dei dispositivi domotici KNX per la realizzazione di sistemi per la gestione ed il controllo dell'illuminazione con protocollo DALI, con relativa interfaccia (GATEWAY) di collegamento ad un impianto KNX. Il dispositivo principale è un gateway KNX DALI che collega il sistema KNX al bus DALI e supporta commutazione e dimming di fino a 64 ballast elettronici in 16 gruppi e il controllo di fino a 16 scenari, inoltre il kit corredato da un sensore di luminosità/ movimento per la gestione automatica delle lampade in funzione delle condizioni ambientali e da un touchscreen per monitorare e gestire l'illuminazione degli ambienti e controllare tutte le altre Boccole di collegamento al bus DALI <sup>1</sup> **Funzioni e applicazioni**

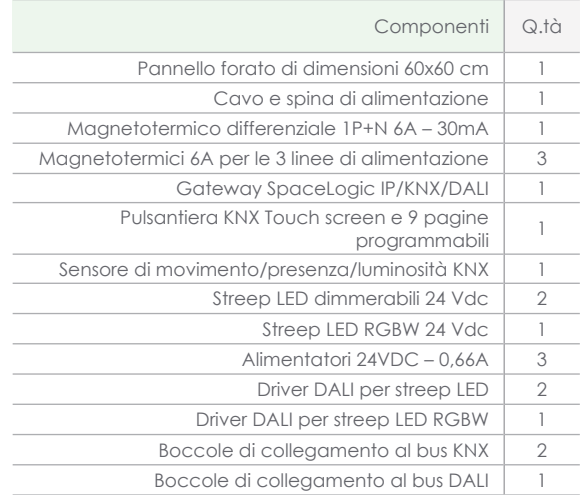

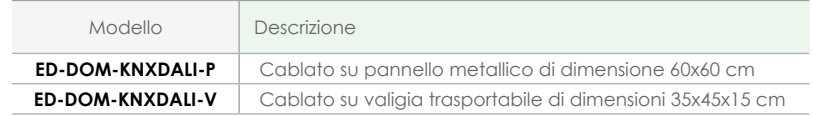

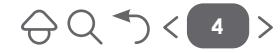

 $\bigoplus Q \bigoplus \langle s \rangle$ 

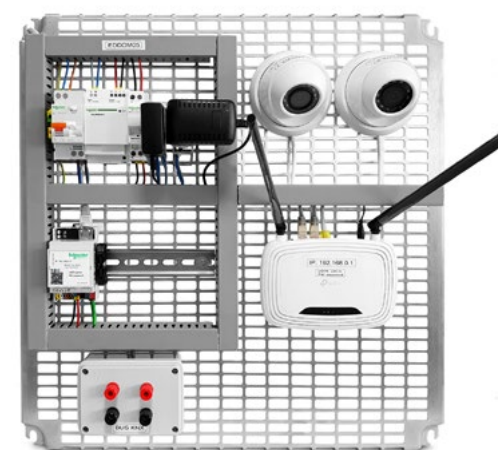

## **Funzioni e applicazioni**

- Collegamento elettrico dei vari dispositivi (Linea BUS e linea di potenza)
- Sperimentazione e studio delle funzioni di supervisione di un impianto KNX
- Sperimentazione e studio del supervisore WISER for KNX
- Programmazione delle funzioni di supervisione sul web-server Wiser
- Creazione di logiche di controllo e pagine grache su supervisore per l'implementazione di funzioni per: Gestione illuminazione On/O e Dimming, gestione tapparelle, monitoraggio temperature, gestione carichi / monitoraggio energia, realizzare scenari domotici.
- Studiare e applicare un web-server per collegare un PC locale di congurazione impianto, connettere WiFi Tablet e Smartphone, tramite Internet gestire l'impianto da remoto.
- Implementazione di ussi video provenienti da sistemi di videosorveglianza IP su supervisore;

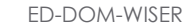

# **L'interazione della supervisione negli impianti KNX**

La seguente soluzione deve essere abbinata al kit base [\(ED-DOM-HOME\)](#page-2-0).

Essa comprende l'insieme dei dispositivi per l'implementazione della supervisione e la gestione da remoto di tutte le funzioni di un impianto KNX.

È possibile inoltre integrare sul supervisore i flussi video provenienti da un sistema di videosorveglianza.

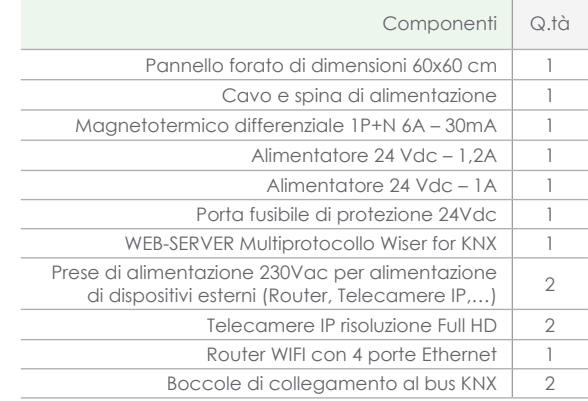

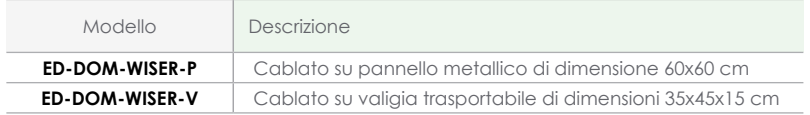

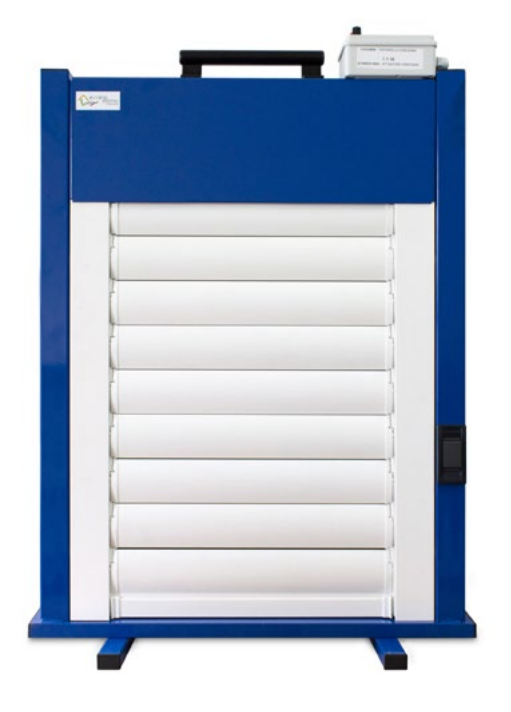

• la movimentazione della tapparella avviene attraverso un attuatore KNX versione System Mode presente nel kit didattico, con la possibilità di essere interfacciato all'interno di altre soluzioni didattiche attraverso il collegamento diretto al BUS KNX. Sono inoltre presenti i due comandi SU/GIÙ per la movimentazione.

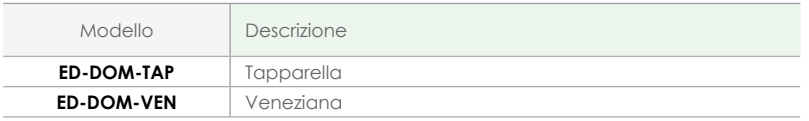

#### ED-DOM-TAP

# **Tapparella integrata negli impianti KNX**

La seguente soluzione deve essere abbinata al kit base [\(ED-DOM-HOME\)](#page-2-0).

Essa è composta da una struttura metallica con supporti alla base richiudibili verniciata a fuoco di dimesione 80x60 cm, dotata di una maniglia superiore per facilitarne il trasporto. All'interno di tale struttura e collocata una tapparella in alluminio con lamelle reclinabili di dimesioni 70x50 cm, collegata ad un motore per tapparelle.

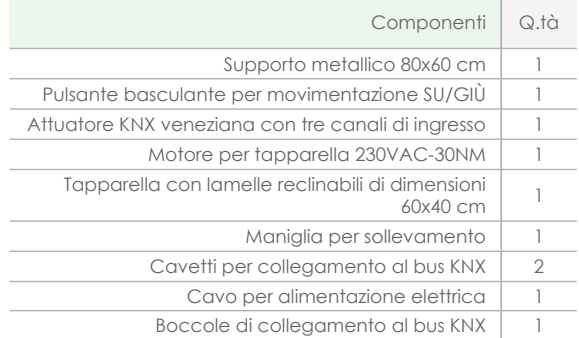

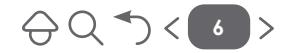

 $\ominus$ Q  $\rightarrow$  <  $\longleftarrow$  7

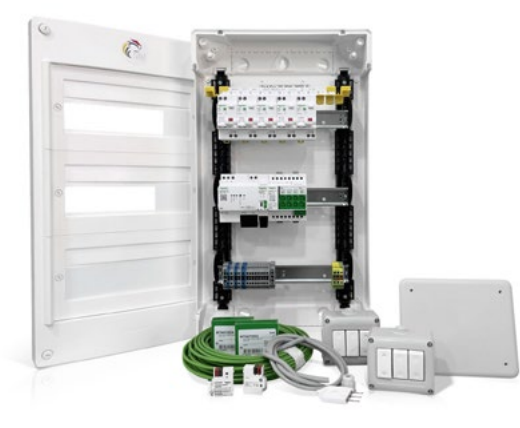

### ED-DOM-HOME-LITE

# **L'impianto domotico negli edifici residenziali con standard KNX**

Il kit comprende l'insieme dei dispositivi domotici per la realizzazione di impianti per home automation con standard KNX. La soluzione permette agli allievi di comprendere e realizzare le principali funzioni per la gestione intelligente degli impianti elettrici per edifici residenziali, nell'ottica dell'efficienza energetica, comfort e sicurezza.

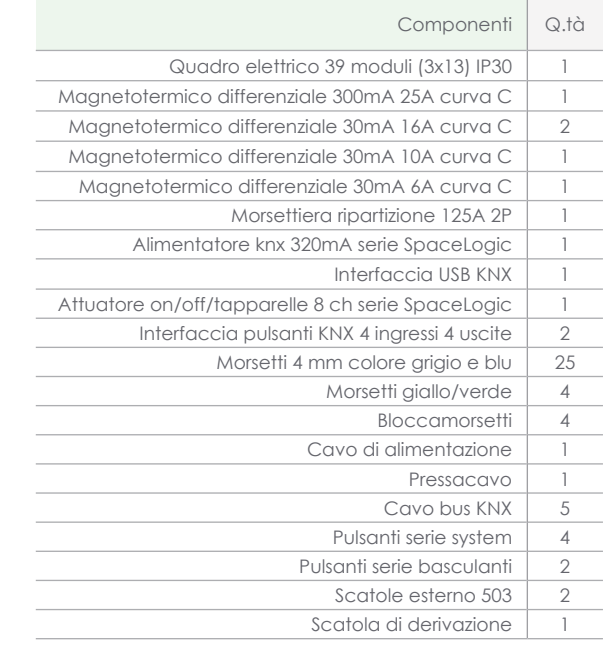

## **Funzioni e applicazioni**

- Collegamento elettrico dei vari dispositivi (Linea BUS e linea di potenza)
- Indirizzamento, configurazione, messa in servizio e diagnostica sui vari dispositivi inclusi nella soluzione didattica
- Gestione e controllo delle commutazioni ON-OFF di carichi elettrici (lampade, LED, ventole, utilizzatori vari)
- Gestione e controllo della movimentazione di tapparelle e veneziane
- Gestione e controllo della regolazione luminosa di led e lampade (alogene, fluorescenti, incansedcenza)
- Realizzazione di scenari domotici

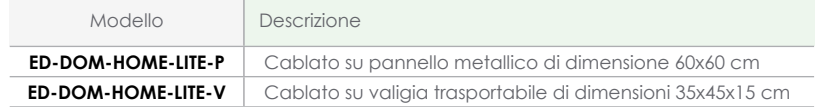

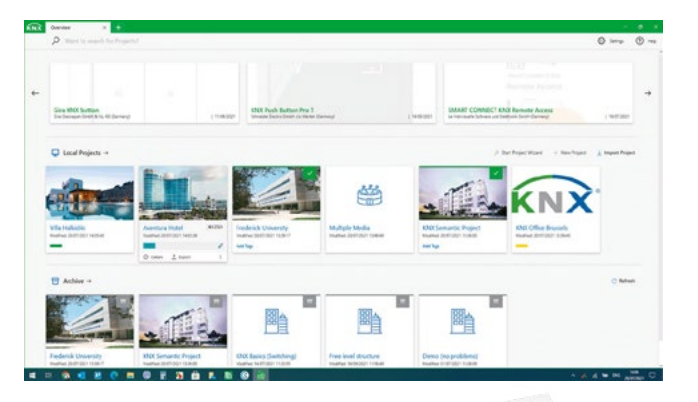

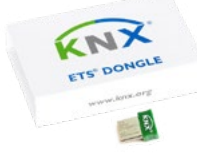

## **Requisiti tecnici per l'installazione**

- Sistema operativo (Microsoft Windows 10/8/7 SP1)
- $\bullet$  CPU $\cdot$  > 2GHz
- RAM: 4Gb raccomandata (8Gb suggerita)
- HDD: 30Gb minimo
- Risoluzione display: 1024x768 minimo

#### ED-ETS6

## **Software ETS6**

ETS sta per Engineering Tool Software; uno strumento software indipendente dai costruttori per la progettazione e la configurazione degli impianti dedicati all'automazione di case ed edifici con il sistema KNX. ETS è un software per PC con sistema operativo Windows©.

KNX Association come fondatore e proprietario dello standard KNX offre con ETS uno strumento di configurazione che è di fatto parte dello standard KNX e dunque anche parte del sistema KNX.

Questo porta ai seguenti importanti risultati:

- 1. Garantire la massima compatibilità del ETS software con lo Standard KNX
- 2. Tutti i database di prodotto con i prodotti certificati da tutti i costruttori KNX possono essere importati in ETS
- 3. Compatibilità a ritroso di ETS ai dati e progetti sviluppati con versioni precedenti di ETS (fino a ETS2) salvaguardando il vostro lavoro e permettendo eventuali aggiornamenti o modifiche a vecchi progetti.
- 4. Ovunque nel mondo tutti i progettisti e installatori usano solo e lo stesso strumento (ETS) per ogni progetto KNX e con ogni dispositivo certificato. Di conseguenza, si garantisce uno scambio dati sicuro e affidabile.

ETS è dedicato a tutte le tipologie di utenti del sistema KNX; dal principiante fino al più esperto partner o installatore KNX. Per raggiungere un risultato ottimale per tutti gli utenti, KNX offre - a seconda della conoscenza dell'utente - diverse versioni corrispondenti a strumenti indirizzati a diverse tipologie di utenti ed esigenze.

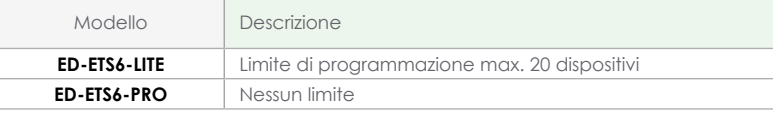

# Pagina prodotto and Software |rz

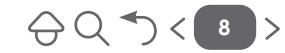

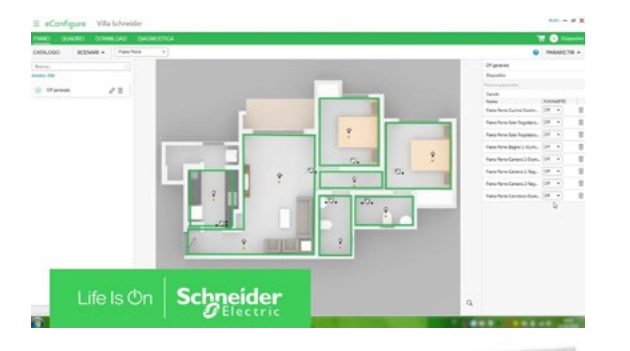

## ED-ECONF

# **Software di configurazione grafica KNX - eConfigure**

Software grafico di configurazione per impianti domotici con tecnologia KNX di Schneider Electric.

Il catalogo dei dispositivi Schneider Electric configurabili con questo software è costantemente aggiornato. Il progetto creato con eConfigure KNX Lite può essere importato in

ETS5 con l'app eConfigure KNX Expert.

## **Caratteristiche**

- Interfaccia grafica
- Creazione funzioni in modalità drag & drop
- Creazione automatica dei quadri
- Catalogo dispositivi aggiornato
- Pacchetti di soluzioni già pronte e personalizzabili
- Realizzazione semplice di scenari
- Catalogo scenari pre-configurati
- Realizzazione di impianti fino a 250 dispositivi
- Configurazione automatica dell'interfaccia Touch di Wiser for KNX e SpaceLYnk

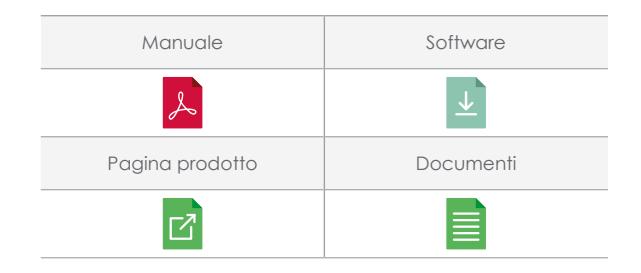

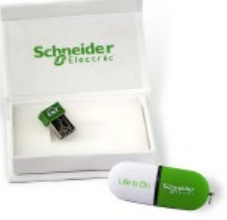

## **Requisiti tecnici per l'installazione**

- Sistema operativo (Microsoft Windows 10/8/7 SP1)
- $\bullet$  CPU:  $>$  2GHz
- RAM: 4Gb raccomandata (8Gb suggerita)
- HDD: 30Gb minimo
- Risoluzione display: 1024x768 minimo

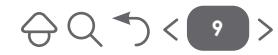

<span id="page-10-0"></span>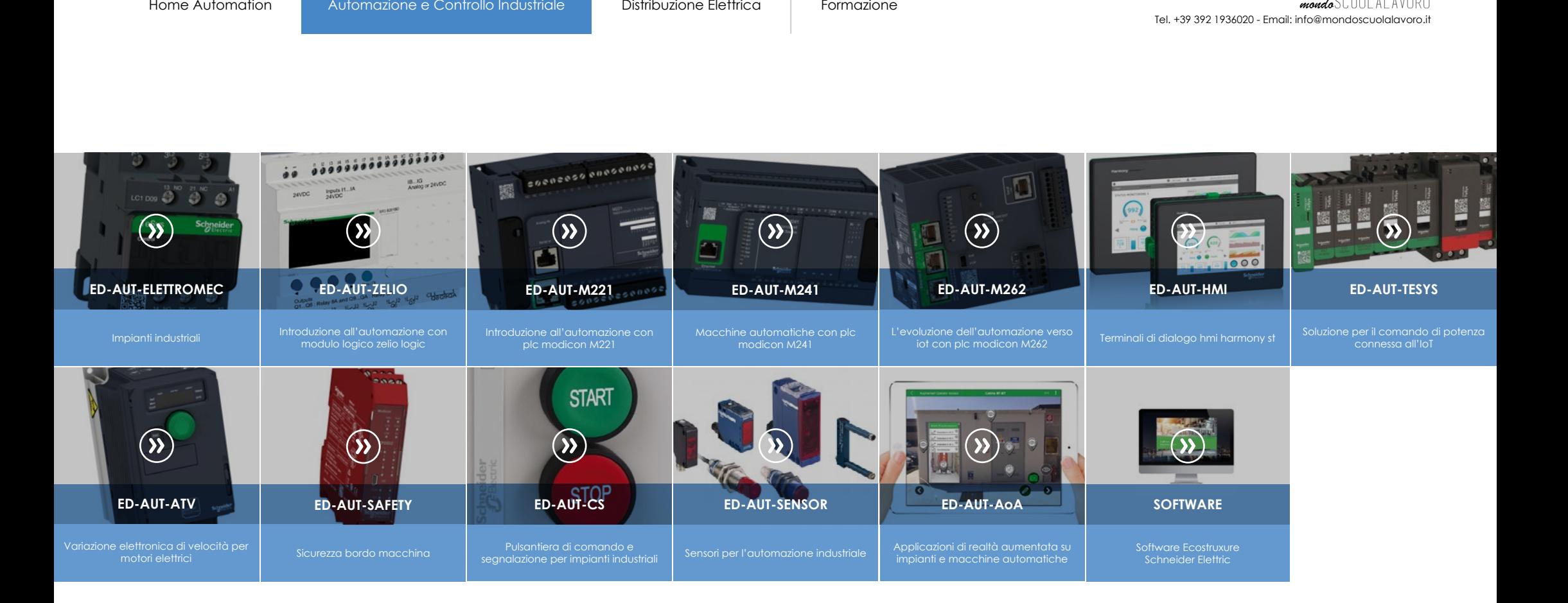

<span id="page-11-0"></span>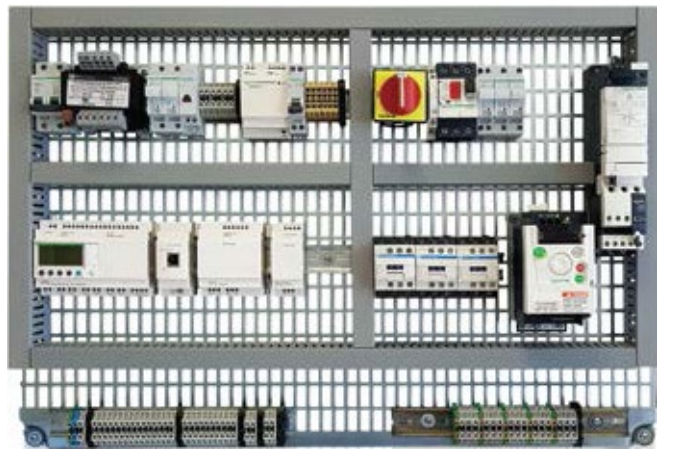

- Sperimentazione della progettazione e del cablaggio del blocco di alimentazione e protezione di potenza (230 VAC - 400 VAC) di un quadro di automazione industriale
- Sperimentazione della progettazione e del cablaggio del blocco di alimentazione e protezione dei circuiti ausiliari (24 VDC) di un quadro di automazione industriale
- Sperimentazione sui Contattori (in questo kit didattico, vengono impiegati contattori con bobina multi-tensione che possono essere usati nei circuiti ausiliari sia a 24VAC, sia a 24VDC)
- Cablaggio contatti di potenza, cablaggio contatti ausiliari (a bordo di ciascun contattore sono presenti 1 contatto NC e un contatto NO)
- Avviamento di un carico con comando mantenuto o impulsivo (applicazione uomo-presente)(alogene, fluorescenti, incandescenza).
- Avviamento diretto di un carico con autoritenuta (Marcia-Arresto di un

## ED-AUT-ELETTROMEC

# **Impianti Industriali**

All'interno di un laboratorio di automazione industriale la seguente soluzione didattica permette la sperimentazione del funzionamento ma ancor prima del cablagio di tutte le applicazioni elettromeccaniche canoniche, necessarie per la formazione dei tencnici operanti nell'industria sia a livello di manutenzione che di progettazione.

M.A.T), con l'integrazione del salvamotore

- Sperimentazione sui salvamotori (in questo kit didattico sono presenti 2 salvamotori dove oltre alla possibilità di variare le impostazioni dell'intervento termico, è possibile utilizzare il blocchetto con i contatti usiliari (1NC+1NO), per la gestione degli allarmi per intervento del salvamotore
- Avviamento diretto di due carichi indipendenti con rotezioni termiche
- Inversione di marcia di un Motore Asincrono Trifase (M.A.T.) con gestione delle relative segnalazioni di stato
- Avviamenti con ritardi all'avvio e all'arresto
- Inversione di marcia con intervento ritardato
- Avviamento Stella-Triangolo
- Avviamento Stella-Triangolo con passaggio temporizzato

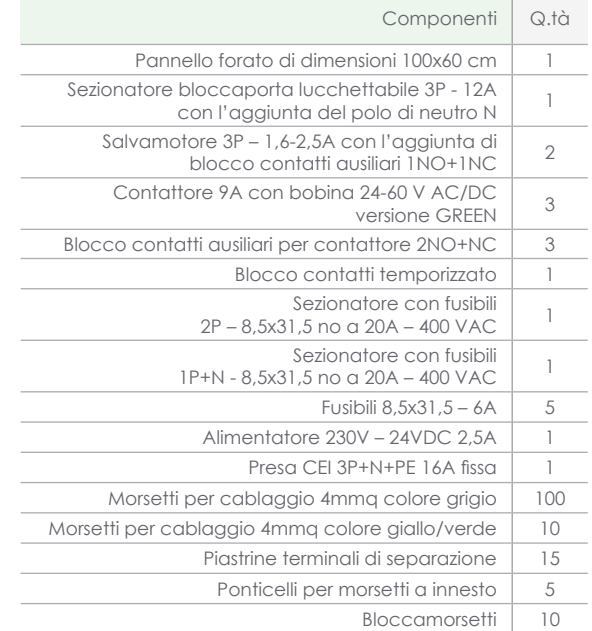

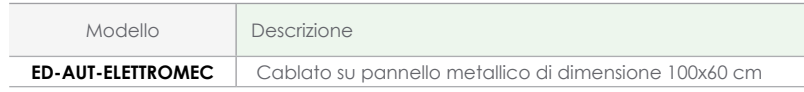

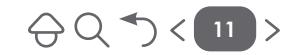

<span id="page-12-0"></span>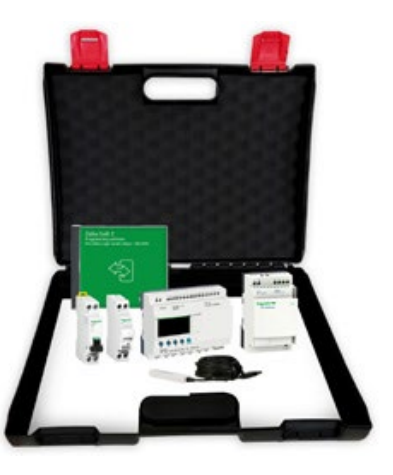

- Sperimentazione su reti logiche combinatorie e sequenziali
- Algebra di Boole
- Programmazione base in linguaggio LADDER, FBD ed SFC
- Temporizzazione e conteggi
- Orologi e generatori di clock
- Operazioni matematiche e di confronto
- Circuiti monostabili e bistabili
- Funzioni in logica sequenziale
- Funzioni GAIN e Trigger di Schmitt
- Controllo e regolazione PID
- Funzioni sulla comunicazione MODBUS ed ETHERNET

#### ED-AUT-ZELIO

# **Introduzione all'automazione con modulo logico Zelio Logic**

La seguente soluzione didattica viene utilizzata per la sperimentazione di piccoli progetti di automazione per macchine o impianti, in diversi settori applicativi.

La versione proposta in questo kit permette la gestione di ingressi e uscite digitali (16 ingressi e 1O uscite a relè), nonché la possibilità di utilizzare alcuni (6 ingressi analogici) degli ingressi a bordo del modulo logico per la gestione di segnali analogici.

Un display a bordo del modulo permette la visualizzazione di messaggi e stati del funzionamento, totalmente programmabili attraverso il software ZelioSoft (Software gratuito in dotazione al trainer e liberamente scaricabile dal sito del costruttore nelle versioni sempre aggiornate).

L'elaborazione dei segnali analogici lo predispone all'impiego nel campo della regolazione industriale in controlli ad anello chiuso tipo PID.

Il software di programmazione in ambiente WINDOWS 1O, consente lo sviluppo di applicazioni nei linguaggi Ladder (LD), Blocchi funzione (FBD) e diagramma sequenziale (SFC). Il collegamento tra PC e Modulo Logico avviene tramite cavo d'interfaccia USB fornito in dotazione.

A corredo del kit viene fornita una ricca manualistica ed esercitazioni guidate da sviluppare attraverso l'uso dello stesso.

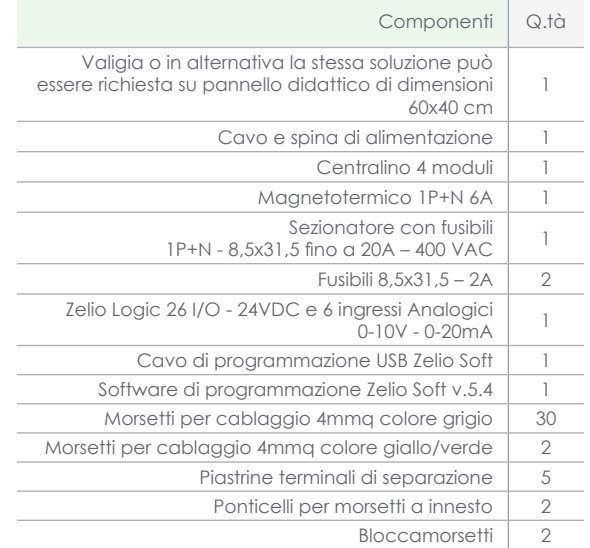

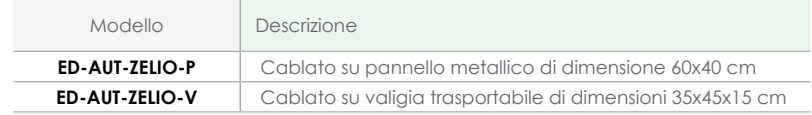

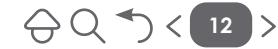

<span id="page-13-0"></span>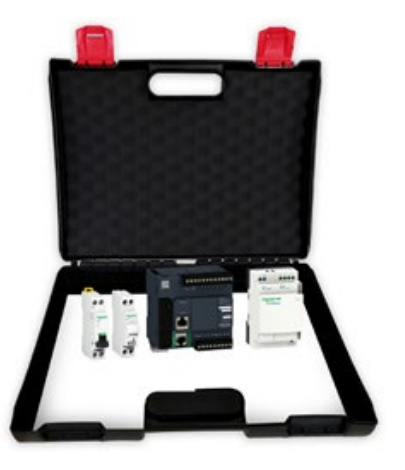

- Architettura di un PLC
- Indirizzamento e allocazione di memoria
- Concetto di POU (Program Operative Unit) cicli e interrupt
- Sperimentazione su reti logiche combinatorie e sequenziali
- Algebra di Boole
- Protocolli di comunicazione MODBUS e MODBUS/TCP
- Programmazione base in linguaggio LADDER, IL ed SFC
- Temporizzazione, conteggi e conteggi veloci
- Operazioni matematiche e di confronto
- Circuiti monostabili e bistabili
- Funzioni in logica sequenziale
- Controllo e regolazione PID
- Gestione segnali analogici
- Comunicazione e interfacciamento con pannelli HMI e driver di azionamento (servoazionamenti, variatori di velocità)

#### ED-AUT-M221

# **Introduzione all'automazione con PLC Modicon M221**

La soluzione didattica contenente il PLC Modicon M221è il kit ideale per avvicinare gli studenti al mondo dell'automazione industriale e alla programmazione di PLC.

Tale PLC è un controllore a logica programmabile, ottimizzato per la gestione di macchine automatiche semplici e ripetitive, ma può essere utilizzato per il controllo di numerose applicazioni in diversi ambiti.

Si tratta di un prodotto scalabile già dotato nella versione base di due porte di comunicazione MODBUS e MODBUS/TCP (protocolli standard aperti).

Il kit è stato ottimizzato per l'integrazione con altre soluzioni didattiche per realizzare una gestione completa di automazione PLC-HMI-AZIONAMENTI (è possibile collegarlo al kit [ED-AUT-](#page-16-0)[HMI](#page-16-0) per la gestione e l'interfacciamento attraverso dispositivi touch-screen, nonché con il kit [ED-AUT-ATV](#page-18-0) per la gestione di azionamenti per motori trifase sincroni ed asincroni). L'ambiente di programmazione Machine Exper Basic è un software incluso nella soluzione didattica ma liberamente scaricabile dal sito del costruttore, in quanto si tratta di un software gratuito.

Attraverso tale software è possibile oltre alla programmazione a alla configurazione di tutti i parametri per la comunicazione con altri dispositivi, fare la messa in servizio e la simulazione offline per semplificare la fase di debug dell'applicazione senza necessariamente ricorre all'uso del PLC.

I linguaggi di programmazione implementati in tale software conformi alla norma IEC 611131-3 sono LD, IL, SFC.

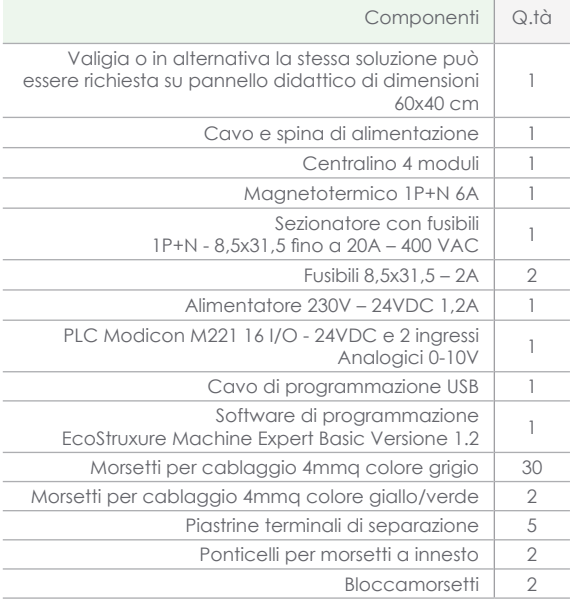

 $\bigoplus$  Q  $\bigcap$   $\bigotimes$  13

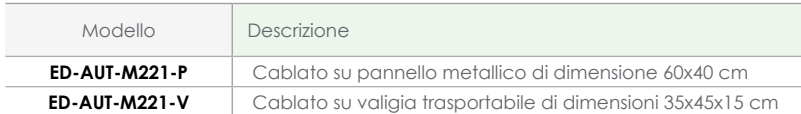

<span id="page-14-0"></span>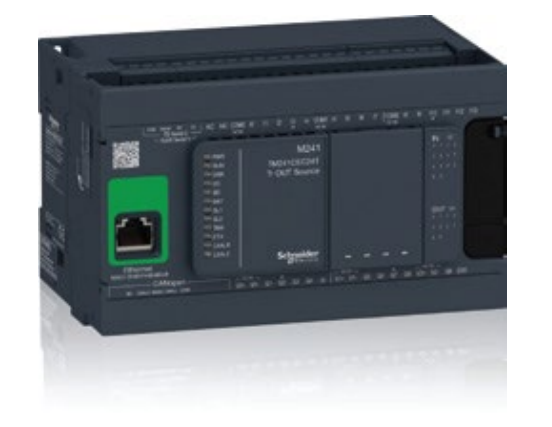

- Architettura di un PLC
- Indirizzamento e allocazione di memoria
- Concetto di POU (Program Operative Unit) cicli e interrupt
- Sperimentazione su reti logiche combinatorie e sequenziali
- Algebra di Boole
- Protocolli di comunicazione MODBUS, MODBUS/TCP, CANOPEN
- Programmazione nei linguaggi LADDER, IL, SFC, FBD, ST
- Temporizzazione, conteggi e conteggi veloci
- Operazioni matematiche e di confronto
- Circuiti monostabili e bistabili
- Funzioni in logica sequenziale
- Controllo e regolazione PID
- Gestione segnali analogici
- Comunicazione e interfacciamento con pannelli HMI e driver di azionamento (servoazionamenti, variatori di velocità)

#### ED-AUT-M241

# **Macchine automatiche con PLC Modicon M241**

La soluzione didattica contenente il PLC Modicon M241è la soluzione per lo studio avanzato del mondo dell'automazione con PLC.

Tale PLC è un controllore a logica programmabile, ottimizzato per la gestione di macchine automatiche mediamente complesse, ma può essere utilizzato per il controllo di numerose applicazioni in diversi ambiti.

Si tratta di un prodotto scalabile già dotato nella versione base di due porte di comunicazione MODBUS, MODBUS/TCP E CANOPEN (protocolli standard aperti).

Il kit è stato ottimizzato per l'integrazione con altre soluzioni didattiche per realizzare la gestione completa di una automazione PLC-HMI-AZIONAMENTI (è possibile collegarlo al kit [ED-AUT-HMI](#page-16-0) per la gestione e l'interfacciamento attraverso dispositivi touch-screen, nonché con il kit [ED-AUT-ATV](#page-18-0) per la gestione di azionamenti per motori trifase sincroni ed asincroni). L'ambiente di programmazione Machine Exper è un software incluso nella soluzione didattica.

Attraverso tale software è possibile oltre alla programmazione e alla configurazione di tutti i parametri per la comunicazione con altri dispositivi, fare la messa in servizio e la simulazione offline per semplificare la fase di debug dell'applicazione senza necessariamente ricorre all'uso del PLC.

I linguaggi di programmazione implementati in tale software conformi alla norma IEC 611131-3 sono LD, IL, SFC, ST, FBD.

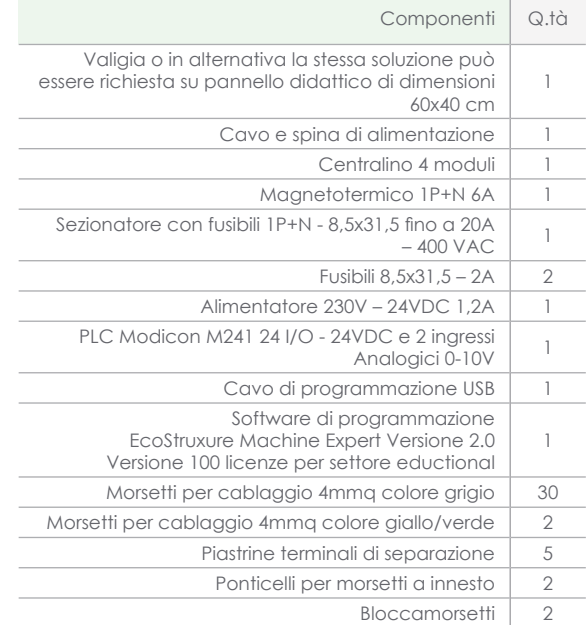

 $\ominus$  Q  $\rightarrow$  < 14

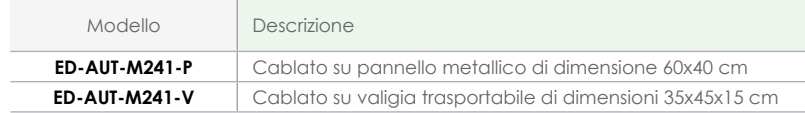

 $\bigoplus Q$   $\bigotimes$   $\bigotimes$  15

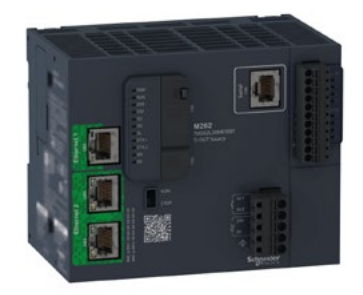

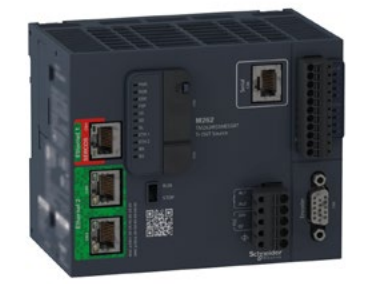

#### **Funzioni e applicazioni**

- Architettura di un PLC
- Indirizzamento e allocazione di memoria
- Concetto di POU (Program Operative Unit) cicli e interrupt
- Sperimentazione su reti logiche combinatorie e sequenziali
- Algebra di Boole
- Protocolli di comunicazione MODBUS e MODBUS/TCP ,CANOPEN
- Programmazione base in linguaggio LADDER, IL SFC, FBD, ST
- Temporizzazione, conteggi e conteggi veloci
- Operazioni matematiche e di confronto
- Circuiti monostabili e bistabili
- Funzioni in logica sequenziale
- Controllo e regolazione PID
- Gestione segnali analogici
- Comunicazione e interfacciamento con pannelli HMI e driver di azionamento (servoazionamenti, variatori di velocità)

#### ED-AUT-M262

# **L'evoluzione dell'automazione verso IoT con PLC Modicon M262**

Il trainer contenente il PLC Modicon M262 è la soluzione per lo studio avanzato del mondo dell'automazione con PLC. Tale PLC è un Controllore a logica programmabile, ottimizzato per la gestione di macchine automatiche mediamente complesse, ma può essere utilizzato per il controllo di numerose applicazioni in diversi ambiti.

Grazie a protocolli Cloud integrati come MQTT, Server e Client OPC UA, API e alla crittografia TLS, il nostro controller di movimento IIoT-ready Modicon M262 può essere collegato direttamente al cloud per l'invio di dati a EcoStruxure Machine Advisor garantendo al contempo la sicurezza informatica. Il trainer è stato ottimizzato per l'integrazione con altri trainer per la realizzazione di una gestione completa di una automazione PLC-HMI-AZIONAMENTI (è possibile collegarlo al trainer [ED-AUT-](#page-16-0)[HMI](#page-16-0) per la gestione e l'interfacciamento attraverso dispositivi touch-screen, nonché con il trainer [ED-AUT-ATV](#page-18-0) per la gestione di azionamenti per motori trifase sincroni ed asincroni). L'ambiente di programmazione Machine Exper è un software

incluso nella soluzione didattica.

Attraverso tale software è possibile oltre alla programmazione e alla configurazione di tutti i parametri per la comunicazione con altri dispositivi, fare la messa in servizio e la simulazione offline per semplificare la fase di debug dell'applicazione senza necessariamente ricorre all'uso del PLC.

I linguaggi di programmazione implementati in tale software conformi alla norma IEC 611131-3 sono LD, IL, SFC, ST, FBD.

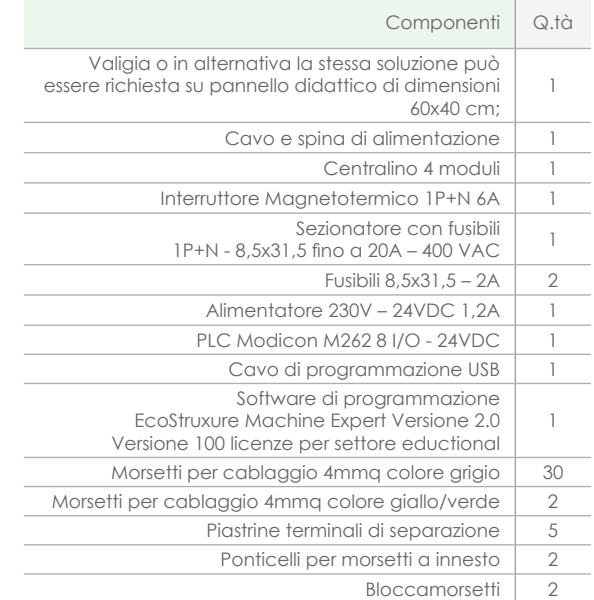

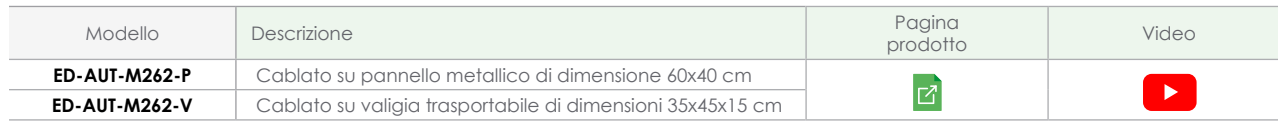

<span id="page-16-0"></span>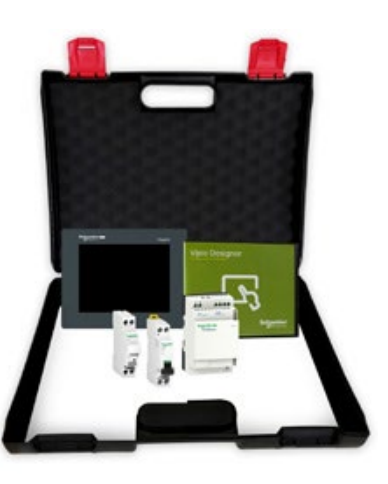

- Collegamento Pannello Operatore PLC con protocollo MODBUS o MODBUS/TCP
- Collegamento Pannello Operatore Variatore di velocità con protocollo MODBUS o MODBUS/TCP
- Creazione di grafiche personalizzate di interfaccia
- Interazione per la gestione e il controllo di paramenti di una macchina o di un processo
- Gestione allarmi
- Configurazione e programmazione di semplici logiche di controllo e operazioni matematiche realizzate sulle variabili di scambio con altri dispositivi

#### ED-AUT-HMI

# **Terminali di dialogo HMI Harmony ST**

Il seguente trainer è consigliato come accessorio ai seguenti trainer ([ED-AUT-ZELIO,](#page-12-0) [ED-AUT-M221,](#page-13-0) [ED-AUT-M241](#page-14-0)).

All'interno del trainer è previsto un pannello operatore touchscreen modello HARMONY STM6400 da 7", strumento necessario per la sperimentazione di applicazioni HMI (Human Machine Interface) per i quadri di automazione di macchine o processi industriali.

Tale dispositivo è programmabile tramite software Ecostruxure Operator Terminal Expert presente nel trainer, collegato al PC o attraverso cavo Ethernet o cavo USB.

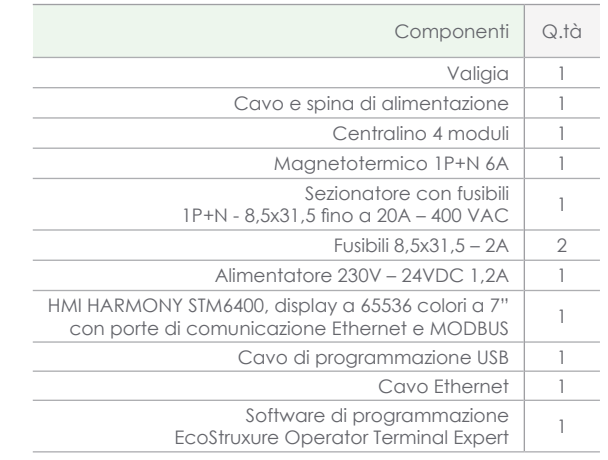

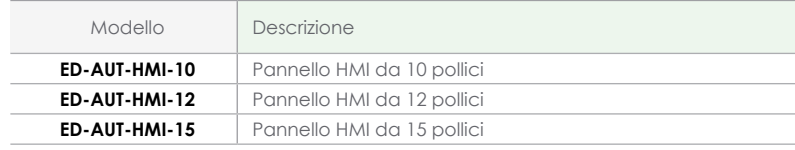

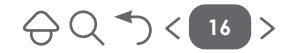

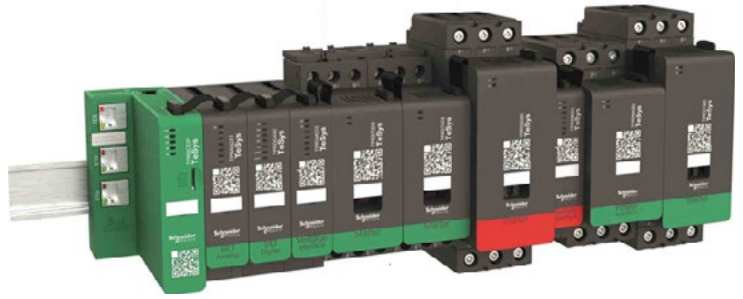

ED-AUT-TESYS

# **Soluzione per il comando di potenza connessa all'IoT - Tesys Island**

Il trainer contenente l'isola di potenza Tesys Island è un'innovativa soluzione digitale per la gestione dei carichi elettrici. L'isola è costituita da un insieme di dispositivi installati su un'unica guida DIN che controllano i carichi, monitorano i dati e le informazioni diagnostiche e che, collegati insieme con un flat cable, assicurano la comunicazione interna tra i moduli. La comunicazione esterna con l'ambiente di automazione avviene tramite un unico modulo di accoppiamento e, nella rete, l'isola è vista come un unico nodo.

Gli altri moduli includono avviatori, moduli interfaccia di potenza, moduli I/O analogici e digitali, moduli di interfaccia tensione e moduli di interfaccia di sicurezza, a copertura di un'ampia gamma di funzioni operative.

I linguaggi di programmazione implementati in tale software • Architettura di un'isola Tesys Island conformi alla norma IEC 611131-3 sono LD, IL, SFC, ST, FBD.

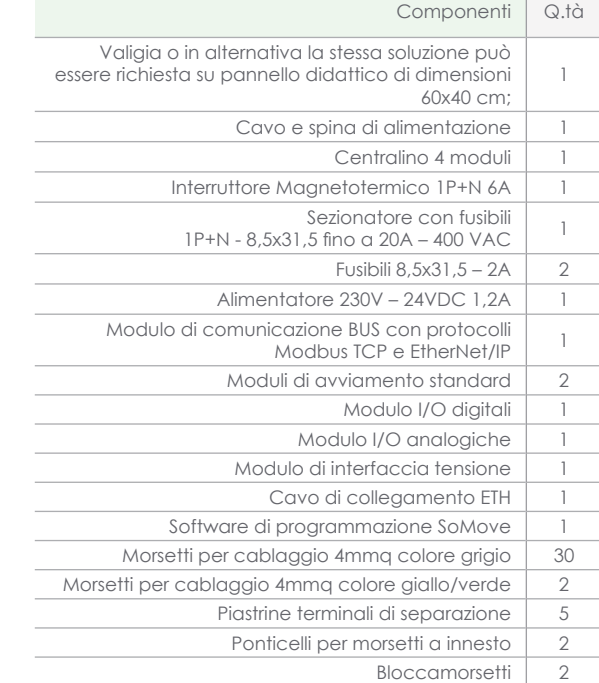

**17**

 $AQ \rightarrow c$ 

## **Funzioni e applicazioni**

- 
- Progettazione e scelta dei dispositivi da integrare in un'isola Tesys Island
- Connessione e gestione attraverso il modulo di comunicazione
- Configurazione dell'isola e dei vari moduli attraverso l'acceso al web-server integrato;
- Comando e attivazione delle uscite
- Lettura e visualizzazione dei parametri elettrici dei carichi collegati a valle di ciascun modulo di comando
- Connessione e comunicazione attraverso BUS di comunicazione con PLC
- Connessione ingressi e uscite Analogiche e Digitali

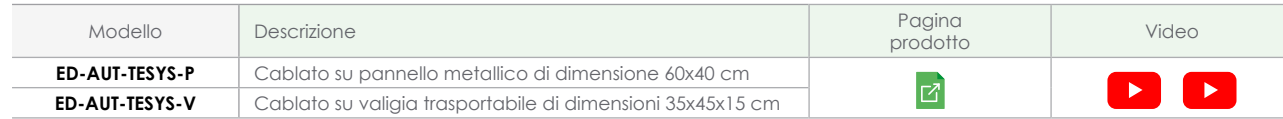

**18**

 $AQ \rightarrow c$ 

<span id="page-18-0"></span>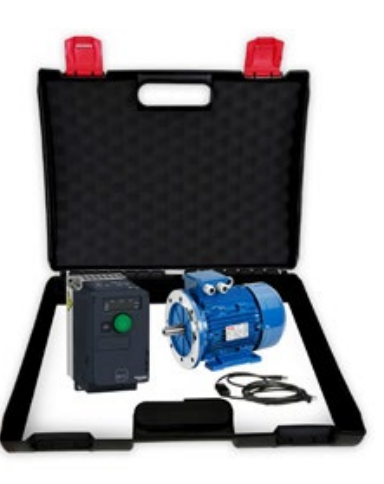

#### ED-AUT-ATV

# **Variazione elettronica di velocità per motori elettrici**

La seguente soluzione didattica può essere utilizzata in modo autonomo per la sperimentazione di tutte le funzioni riguardati gli azionamenti asserviti elettronicamente, ma è anche consigliato come accessorio ai seguenti kit: [ED-AUT-ZELIO](#page-12-0), [ED-AUT-M221](#page-13-0), [ED-](#page-14-0)[AUT-M241](#page-14-0).

All'interno del kit è previsto un variatore di velocità ATV320 di Schneider Electric, per l'azionamento di motori trifase sincroni ed asincroni (in dotazione al kit è previsto un Motore Asincrono Trifase)

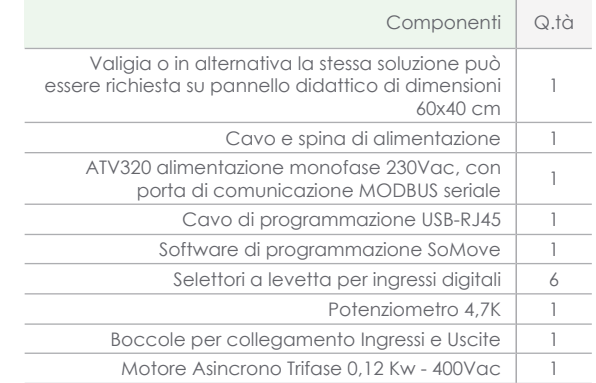

## **Funzioni e applicazioni**

- Avviamento graduale di un motore elettrico con rampe in accelerazione e in decelerazione programmabili
- Configurazioni dei parametri elettrici di un motore per la gestione della protezione termica e per mancanza di fase del dispositivo
- Controllo motore attraverso il driver pilotato dal software SoMove
- Configurazione avviamento con modalità 2/3 fili
- Configurazione inversione di marcia e regolazione di velocità attraverso combinazione logica degli ingressi digitali
- Regolazione della velocità del motore attraverso manopola rotativa a bordo del dispositivo, attraverso potenziometro esterno o attraverso uno dei tre ingressi analogici presenti nel dispositivo
- Arresto a ruota libera o con frenatura in corrente continua
- Configurazione e implementazione di logiche di controllo per la gestione dell'azionamento

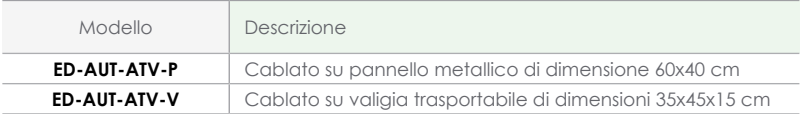

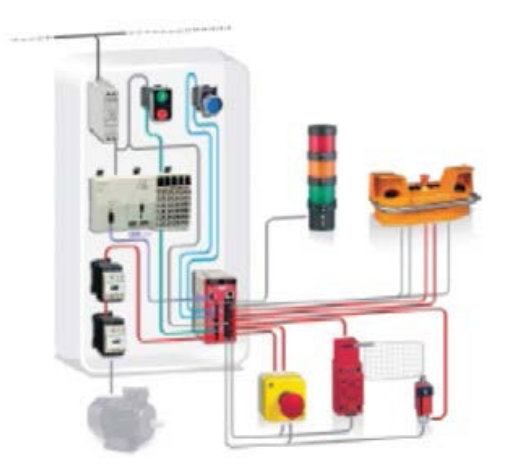

- Studio e sperimentazione sulle varie funzioni della sicurezza macchine
- Studio e sperimentazione su ARRESTO DI EMERGENZA configurabile attraverso l'uso del software di programmazione per il modulo di sicurezza
- Studio e sperimentazione su PROTEZIONE MOBILE configurabile attraverso l'uso del software di programmazione per il modulo di sicurezza
- Studio e sperimentazione su COMANDO A DUE MANI configurabile attraverso l'uso del software di programmazione per il modulo di sicurezza

#### ED-AUT-SAFETY

## **Sicurezza bordo macchina**

Sempre più attenzione è dedicata alla sicurezza di macchine ed impianti, l'introduzione di nuove leggi all'interno della Comunità Europea e l'evoluzione continua delle norme tecniche di riferimento obbligano gli utenti ad un continuo aggiornamento in materia.

La soluzione proposta prende in esame le principali funzioni di sicurezza presenti nelle macchine operatrici che, devono garantire all'operatore addetto al macchinario di poter lavorare in sicurezza, l'incolumità degli addetti ai lavori deve essere garantita durante la fase di lavorazione, di regolazione ect. Le funzioni di sicurezza devono essere progettate e realizzate in base ai requisiti essenziali di sicurezza della Direttiva Macchine 2OO6/42/CE e delle norme tecniche CEI e UNI di riferimento, tutte le precauzioni che vengono adottate nel realizzare la macchina sicura eliminano il rischio d'infortunio.

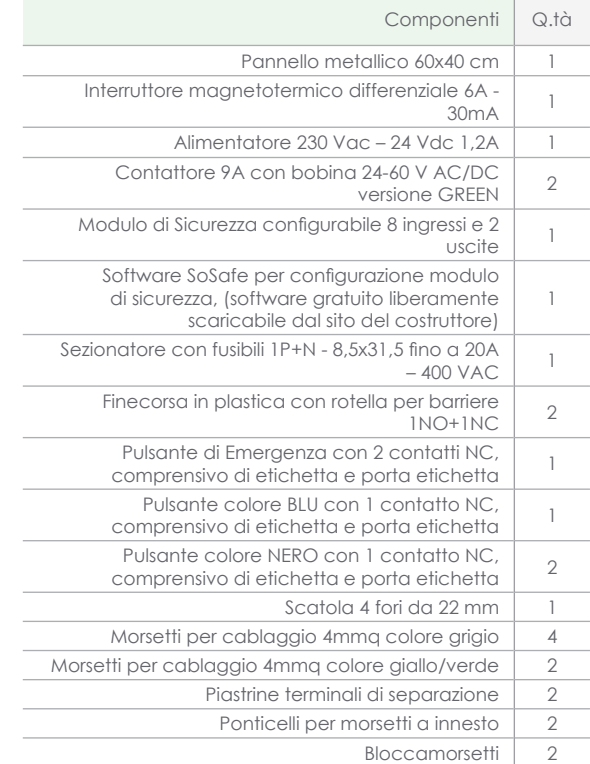

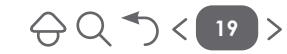

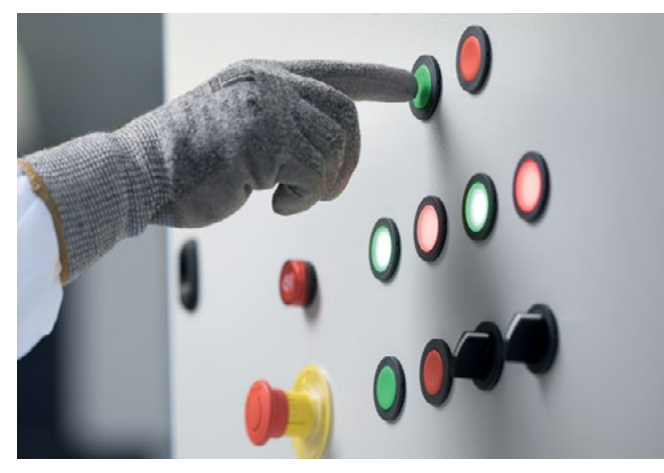

• Collegamento pulsanti e lampade di segnalazione ad un quadro di comando in logica elettromeccanica.

• Collegamento pulsanti e lampade di segnalazione ad un quadro di comando in logica programmabile.

#### ED-AUT-CS

# **Pulsantiera di comando e segnalazione per impianti industriali**

La seguente soluzione didattica è formato da una scatola con 12 fori dove è possibile installare lampade di segnalazione e pulsanti di comando della serie foro 22.

È consigliato come accessorio ai seguenti kit: [ED-AUT-ELETTROMEC](#page-11-0), [ED-AUT-ZELIO,](#page-12-0) [ED-AUT-M221,](#page-13-0) [ED-AUT-M241](#page-14-0)

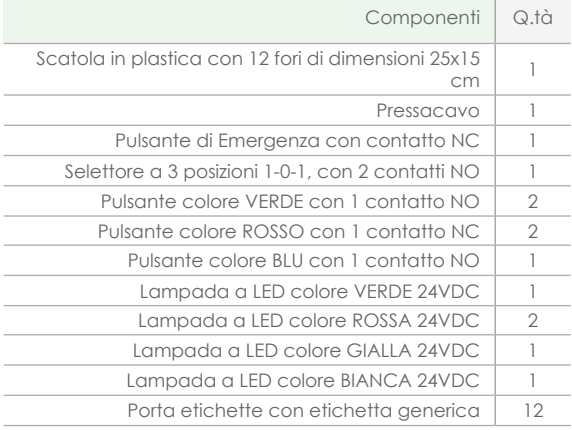

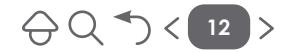

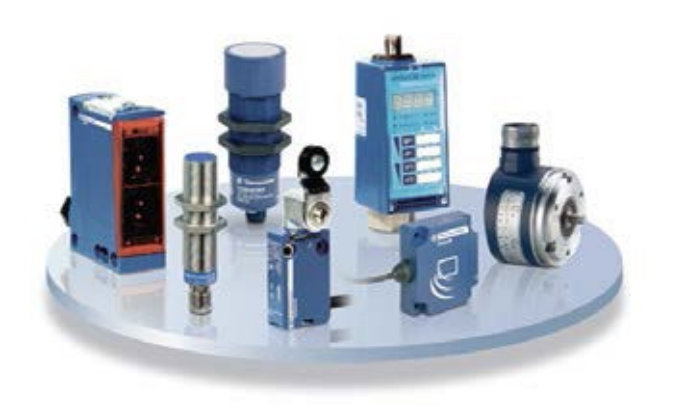

- Studio e sperimentazione sulle varie tipologie di sensori (Fotoelettrici, induttivi, capacitivi, ecc.)
- Studio e sperimentazione su tipologie di sensori digitali e analogici
- Collegamento varie tipologie di sensori e interfacciamento con PLC

#### ED-AUT-SENSOR

# **Sensori per l'automazione industriale**

La funzione "rilevamento" è essenziale perché rappresenta la prima maglia della catena di informazione di un processo industriale.

Il controllo della presenza, assenza e posizionamento di un oggetto, la pressione o il livello di un gas o di un liquido, il conteggio, sono solo alcune delle funzioni di rilevamento che anche chi opera nel mondo della scuola è chiamato a conoscere.

Attraverso il kit sensori, gli studenti potranno apprezzare le caratteristiche e i vantaggi di utilizzo di alcuni dei dispositivi di rilevamento della gamma Schneider Electric.

È consigliato come accessorio ai seguenti kit: [ED-AUT-ELETTROMEC](#page-11-0), [ED-AUT-ZELIO,](#page-12-0) [ED-AUT-M221,](#page-13-0) [ED-AUT-M241](#page-14-0).

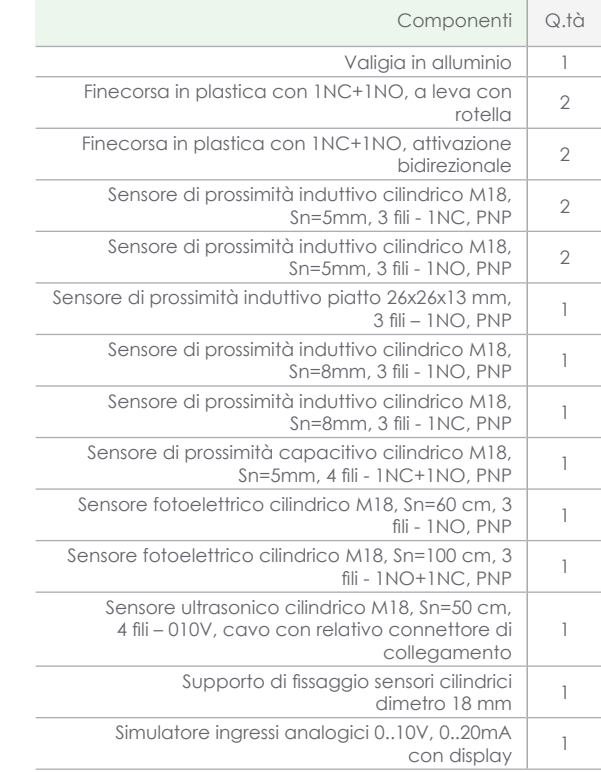

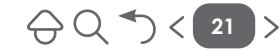

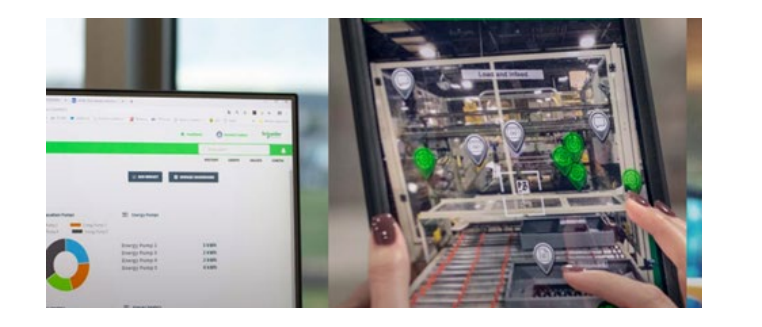

#### ED-AUT-AoA

# **Applicazioni di realtà aumentata su impianti e macchine automatiche**

La Realtà aumentata permette di migliorare l'efficienza e ridurre i costi grazie ad una diagnostica immediata e una manutenzione più evoluta e sicura.

Tali applicazioni consentono di avere in real-time e a portata di mano tutte le informazioni necessarie, quando e dove servono. L'applicazione personalizzata migliora l'efficienza operativa attraverso la realtà aumentata, consentendo agli operatori di sovrapporre dati in tempo reale e oggetti virtuali in un quadro elettrico, in una macchina o in un intero impianto.

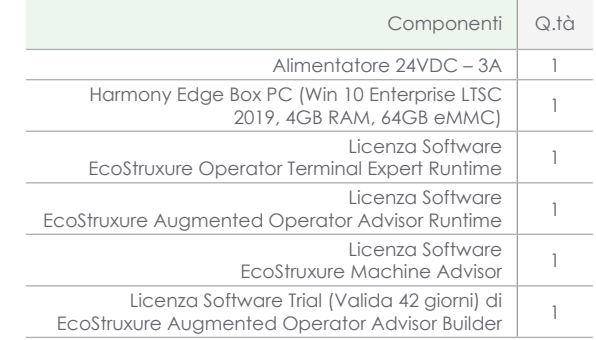

#### **Funzioni e applicazioni**

Questa soluzione offre il necessario per poter realizzare e gestire un progetto di Realtà Aumentata per una macchina automatica o un impianto. Annovera un Box PC entry level (ATOM E3930), basato su Windows 10 IoT Enterprise LTSC 2019, la licenza Runtime del nuovo editor HMI EcoStruxure Operator Terminal Expert (EOTE, utilizzato come gateway per le variabili acquisite dal campo e trasmesse al runtime della Realtà Aumentata) e la licenza Runtime di EcoStruxure Augmented Operator Advisor (EAOA), necessaria per eseguire un progetto di Realtà Aumentata i cui POI (Punti di Interesse) debbano poter contenere anche alcune informazioni acquisite in real-time dal campo. I bundles contenenti la licenza Runtime Performance di EAOA consentono anche l'esecuzione di progetti che prevedano procedure guidate mediante la realtà aumentata (per manutenzione, training, ecc...).

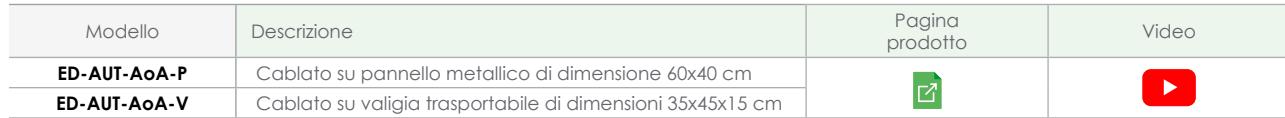

**Software di configurazione HMI**

una visualizzazione complessa e ricca di dati.

Il nostro software HMI consente di creare e modificare schermate di applicazioni che controllano i sistemi di automazione per i pannelli HMI Harmony (ex Magelis) e i PC industriali. Con il software EcoStruxure Operator Terminal Expert, è possibile gestire facilmente la configurazione degli schermi tattili con i gesti e il design dell'interfaccia utente. Con Vijeo Designer è possibile gestire la configurazione classica per l'intera gamma di interfacce HMI. Sfrutta le potenzialità di EcoStruxure Machine SCADA Expert per la configurazione di Harmony iPC (ex Magelis iPC) per ottenere

ED-AUT-SOFTWARE

### ED-AUT-SOFTWARE

# **Software programmazione PLC**

Il software PLC ideale per la messa in servizio, la programmazione e la personalizzazione dei controllori PLC e PAC.

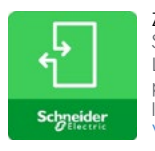

Zelio Soft Software Zelio Soft per i relè intelligenti Zelio Logic (SR2/ SR3). Comprende software di

programmazione, modulo per l'auto-formazione, librerie applicazioni e istruzioni tecniche. [Visualizza dettagli >](https://www.se.com/it/it/product-range/542-zelio-soft/?parent-subcategory-id=5140&filter=business-1-automazione-e-controllo#overview)

#### EcoStruxure Machine Expert (Basic)

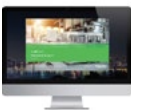

EcoStruxure Machine Expert (precedentemente noto come SoMachine e SoMachine Motion) è il software unico e collaborativo che consente di risparmiare tempo di progettazione attraverso una programmazione macchina intuitiva con uno dei più moderni e potenti tool-based software presente sul mercato. [Visualizza prodotti >](https://www.se.com/it/it/product-range/548-ecostruxure-control-expert-unity-pro/?parent-subcategory-id=5140&filter=business-1-automazione-e-controllo)

# **Schneider**

Vijeo Designer Software di configurazione HMI [Visualizza prodotti >](https://www.se.com/it/it/product-range/1054-vijeo-designer/?parent-subcategory-id=82306&filter=business-1-automazione-e-controllo)

#### EcoStruxure Control Expert

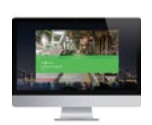

EcoStruxure Control Expert (precedentemente noto come Unity Pro) è una piattaforma software unica per aumentare la produttività e le prestazioni delle applicazioni Modicon M340, M580 e M580 Safety, Momentum, Premium, Quantum. [Visualizza prodotti >](https://www.se.com/it/it/product-range/548-ecostruxure-control-expert-unity-pro/?parent-subcategory-id=5140&filter=business-1-automazione-e-controllo)

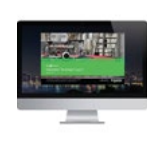

EcoStruxure™ Operator Terminal Expert EcoStruxure Operator Terminal Expert ™ (precedentemente noto come Vijeo XD) è un software di configurazione touchscreen con i più recenti design e gesti dell'interfaccia utente, che consente di creare e modificare schermate dell'applicazione per HMI e iPC Magelis. [Visualizza prodotti >](https://www.se.com/it/it/product-range/62621-ecostruxure-operator-terminal-expert/?parent-subcategory-id=82306&filter=business-1-automazione-e-controllo)

## ED-AUT-SOFTWARE

# **Software configurazione**

Software per variatori di velocità, per la messa in esercizio, la programmazione e la personalizzazione dei variatori di velocità Altivar.

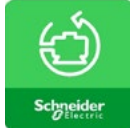

SoMove

SoMove, un software user-friendly per PC, per configurare dispositivi controllo motore Schneider **Electric** 

[Visualizza dettagli >](https://www.se.com/it/it/product-range/2714-somove/?parent-subcategory-id=5105&filter=business-1-automazione-e-controllo#overview)

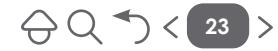

<span id="page-24-0"></span>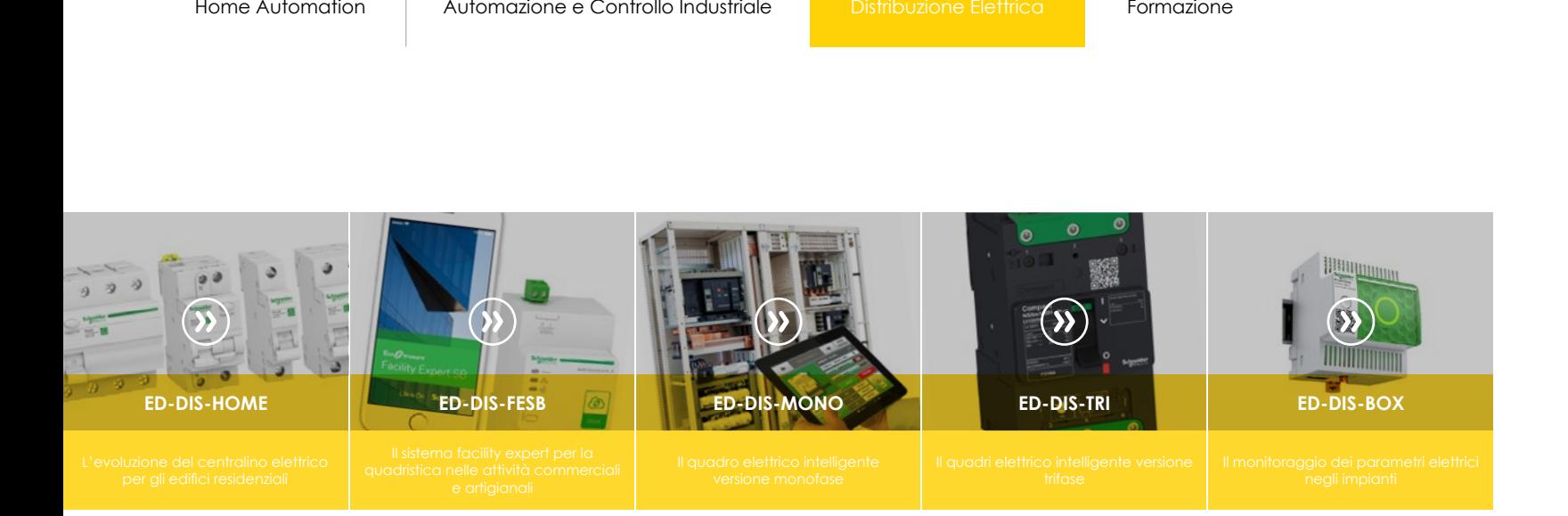

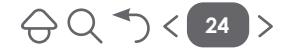

 $\bigoplus Q \bigoplus \langle 25 \rangle$ 

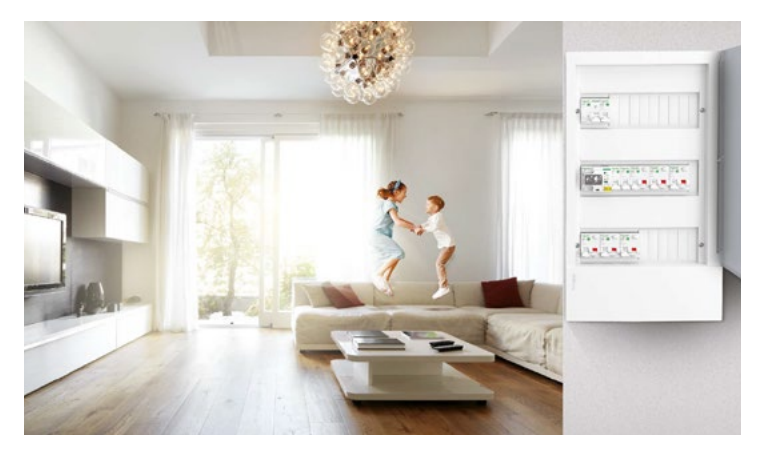

#### ED-DIS-HOME

# L'evoluzione del centralino per gli edific **residenziali**

Il ruolo del centralino elettrico all'interno degli edifici residenzi quello di distribuire la potenza elettrica garantendo nel corte la sicurezza delle persone e delle cose. Il capitolo 37 della Norma CEI 64-8 "Ambienti residenziali -

Prestazioni dell'impianto" fornisce indicazioni per realizzare impianti elettrici con tre livelli di complessità standardizzati. Prescrive quali caratteristiche specifiche devono essere intr in fatto di prestazioni, risparmio energetico e comfort abitativo, garantendo una maggiore dotazione di componenti in fun del livello di complessità prescelto.

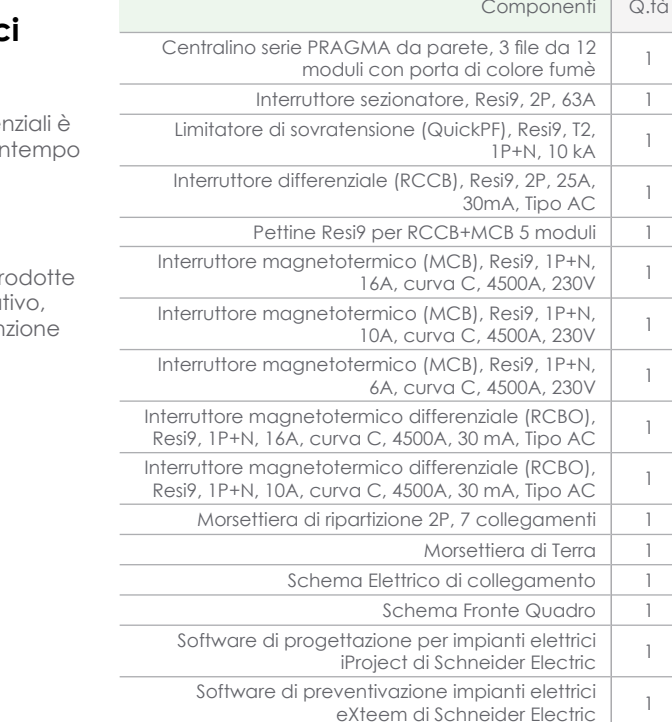

## **Funzioni e applicazioni**

- Progettazione di un quadro in bassa tensione grazie ai software di Schneider Electric iProject e Exteem
- Cablaggio di un centralino di bassa tensione per gli edifici residenziali
- Interruttori magnetotermici per la protezione dei circuiti da sovraccarichi e cortocircuiti
- Limitatori di sovratensione per la protezione degli apparecchi dalle sovratensioni di origine atmosferica
- Interruttori automatici differenziali 30mA per la protezione delle persone
- Versioni a 300mA selettivi per la protezione generale in accordo con i requisiti del capitolo 37 della CEI 64-8

Pagina prodotto Video  $\overline{\mathbb{E}}$  $\mathbf{E}$ 

 $\ominus$   $\ominus$   $\ominus$   $\longrightarrow$   $\ominus$  26

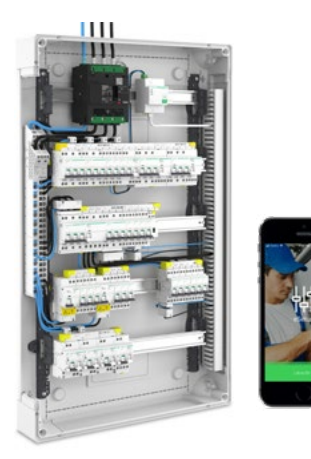

## **Funzioni e applicazioni**

- Progettare e costruire un sistema Facility Expert Small Business
- Comprendere e applicare regole di progettazione per un'architettura wireless avanzata
- Mettere in servizio in sistema Facility Expert Small Business
- Configurare e usare l'app Facility Expert Small Business

#### ED-DIS-FESB

# **Il sistema Facility Expert per la quadristica nelle attività commerciali e artigianali**

EcoStruxure Facility Expert per Small Business è una soluzione connessa che consente ai proprietari di piccole aziende di reagire rapidamente agli interventi delle principali apparecchiature. I proprietari di aziende possono accedere immediatamente da remoto ai dati chiave per garantire la massima tranquillità e una rapida diagnostica. Facility Expert SB favorisce inoltre l'efficienza energetica senza ripercussioni negative per l'azienda. In più, un'applicazione mobile con allarmi intelligenti fornisce una panoramica operativa dell'hardware principale.

I dispositivi selezionati possono essere accesi e spenti da remoto ed è possibile creare e monitorare rapporti sulla temperatura per le apparecchiature di refrigerazione.

Facility Expert SB può essere utilizzato con apparecchiature di qualsiasi marchio, a prescindere dall'età del sistema. In caso di guasto/anomalia sugli apparecchi di illuminazione di emergenza il proprietario del business riceve una notifica in tempo reale sull'App ed e-mail con il dettaglio delle anomalie. Report digitale scaricabile in qualsiasi momento.

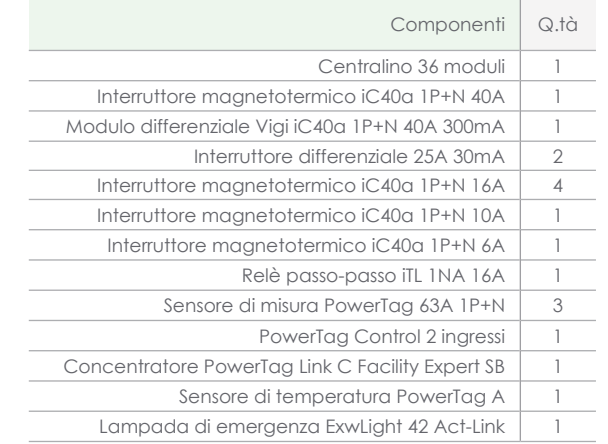

![](_page_26_Picture_17.jpeg)

![](_page_27_Picture_5.jpeg)

- Progettazione di un quadro in bassa tensione grazie ai software di Schneider Electric iProject e Exteem
- Cablaggio di un quadro di bassa tensione
- Misura di tutti i parametri elettrici di un impianto esistente
- Archiviazione dei dati misurati, creazione di report e grafici, per energy management
- Intraprendere azioni per ottimizzare i consumi
- Ottimizzare e pianificare preventivamente la manutenzione
- Individuare gli sprechi in un impianto

#### ED-DIS-MONO

# **Il quadro elettrico intelligente versione monofase**

Il ruolo del quadro elettrico è quello di distribuire la potenza elettrica garantendo nel contempo la sicurezza delle persone e delle cose, ma questa "azione" non può rimanere isolata. In tale contesto la funzione del quadro di bassa tensione cambia evolvendosi in un quadro per il controllo e per la gestione dell'energia a servizio dell'efficienza dell'impianto: un quadro intelligente.

Nel sistema iQuadro i dispositivi di protezione integrano funzioni di misura dell'energia, comando e comunicazione a distanza, permettendo un controllo totale del sistema di distribuzione elettrica.

Un quadro intelligente per la gestione dell'energia diventa un componente attivo dell'impianto elettrico.

Attraverso di esso passano informazioni fondamentali per la gestione energetica dell'impianto: regolazione dei dispositivi di protezione, il tipo di guasto che ha causato lo sgancio del di un dispositivo, lo stato dell'installazione prima del fuori servizio, la gestione automatica di un distacco-riattacco carichi, oltre a tutte le misure dei parametri elettrici.

![](_page_27_Picture_289.jpeg)

 $\bigoplus Q$   $\bigotimes$   $\bigotimes$  27

## Pagina prodotto Video  $\overline{\mathbb{E}}$  $\mathbf{E}$

Home Automation allah Automazione e Controllo Industriale alla Distribuzione Elettrica alla Formazione

![](_page_28_Picture_5.jpeg)

#### **Funzioni e applicazioni**

- Progettazione di un quadro in bassa tensione grazie ai software di Schneider Electric iProject e Exteem
- Cablaggio di un quadro di bassa tensione
- Misura di tutti i parametri elettrici di un impianto esistente
- Archiviazione dei dati misurati, creazione di report e grafici, per energy management
- Intraprendere azioni per ottimizzare i consumi
- Ottimizzare e pianificare preventivamente la manutenzione
- Individuare gli sprechi in un impianto

#### ED-DIS-TRI

# **Il quadro elettrico intelligente versione trifase**

Il ruolo del quadro elettrico è quello di distribuire la potenza elettrica garantendo nel contempo la sicurezza delle persone e delle cose, ma questa "azione" non può rimanere isolata. In tale contesto la funzione del quadro di bassa tensione cambia evolvendosi in un quadro per il controllo e per la gestione dell'energia a servizio dell'efficienza dell'impianto: un quadro intelligente.

Nel sistema iQuadro i dispositivi di protezione integrano funzioni di misura dell'energia, comando e comunicazione a distanza, permettendo un controllo totale del sistema di distribuzione elettrica.

Un quadro intelligente per la gestione dell'energia diventa un componente attivo dell'impianto elettrico.

Attraverso di esso passano informazioni fondamentali per la gestione energetica dell'impianto: regolazione dei dispositivi di protezione, il tipo di guasto che ha causato lo sgancio del di un dispositivo, lo stato dell'installazione prima del fuori servizio, la gestione automatica di un distacco-riattacco carichi, oltre a tutte le misure dei parametri elettrici.

![](_page_28_Picture_303.jpeg)

 $\bigoplus Q$   $\bigotimes$   $\langle$  28

![](_page_28_Figure_21.jpeg)

### Home Automation allah Automazione e Controllo Industriale **Controllo Distribuzione Elettrica** Formazione

![](_page_29_Picture_5.jpeg)

### **Funzioni e applicazioni**

• Misura di tutti i parametri elettrici di un impianto esistente

• Archiviazione dei dati misurati, creazione di report e grafici, per energy management

#### ED-DIS-BOX

# **Il monitoraggio dei parametri elettrici negli impianti**

La soluzione didattica Energy Box V3 è la nuova soluzione compatta di immediata installazione che permette di monitorare l'impianto in modo semplice e veloce.

L'intervento sui quadri esistenti è ridotto al minimo grazie ad una soluzione già configurata.

Con il nuovo sistema 'plug and play' Power Logic Energy Box V3 si scopriranno le opportunità di risparmio energetico grazie ai dati visualizzabili dalle pagine web integrate nel dispositivo.

La misura e la comunicazione integrata grazie al nuovo Energy Server mettono a disposizione dell'utente dati reali in modo da individuare gli sprechi, analizzare e ottimizzare i profili di consumo, garantendo il più alto potenziale di payback dell'investimento.

![](_page_29_Picture_162.jpeg)

![](_page_29_Picture_16.jpeg)

![](_page_29_Picture_17.jpeg)

![](_page_30_Picture_3.jpeg)

<span id="page-30-0"></span>![](_page_30_Picture_5.jpeg)

![](_page_30_Picture_6.jpeg)

 $\bigoplus Q \bigoplus \langle 31 \rangle$ 

![](_page_31_Picture_5.jpeg)

## **A chi si rivolge il corso.**

- Studenti di istituti tecnici industriali
- Studenti di istituti professionali
- Studenti di istituti tecnici superiori (ITS)

### ED-DOM-FORM

# **Corsi di formazione su Home Automation con standard mondiale KNX**

## **Obiettivi professionali**

I Corsi di Domotica mirano a fornire le competenze necessarie a progettare, dimensionare e gestire impianti di controllo che rendano un edificio (residenziale e non) confortevole ed efficiente dal punto di vista energetico e gestionale.

Fornire agli allievi le conoscenze atte a conoscere i benefici e le potenzialità della tecnologia KNX, con lo standard mondiale, aperto, conforme alle principali normative europee ed internazionali, che consente la gestione automatizzata e decentralizzata degli impianti tecnologici di un'ampia tipologia di strutture: edifici commerciali, industrie, uffici, abitazioni, locali pubblici, scuole e numerose altre.

Il sistema KNX si inserisce nel filone concettuale dell'edilizia più evoluta, attenta ai principi della sostenibilità, che vede nel servizio alla persona, nel confort e nel risparmio energetico il valore aggiunto e imprescindibile della costruzione moderna, innovativa, sicura.

![](_page_31_Picture_159.jpeg)

![](_page_32_Picture_3.jpeg)

![](_page_32_Picture_5.jpeg)

## **A chi si rivolge il corso.**

- Studenti di istituti tecnici industriali
- Studenti di istituti professionali
- Studenti di istituti tecnici superiori (ITS)

#### ED-AUT-FORM

# **Corsi di formazione su Automazione e Controllo Industriale**

## **Obiettivi professionali**

Fornire una conoscenza di base sui principali operatori booleani e sulle fondamentali caratteristiche della logica digitale. Illustrare, in maniera semplice, la struttura hardware, il funzionamento interno e le caratteristiche del PLC e dei principali linguaggi di programmazione.

Fornire le conoscenze di base sui principi della comunicazione tra apparecchiature programmabili, illustrando, attraverso strutture semplificate, le principali architetture presenti nelle reti industriali. Fornire una panoramica sulla variazione di velocità con particolare riferimento ai motori asincroni trifase. Richiamare, attraverso un percorso didattico semplice ma efficace, i concetti di base che caratterizzano la meccanica e le macchine elettriche anche allo scopo di predisporre il partecipante alla comprensione di successivi argomenti. Illustrare la variazione di velocità partendo dalla struttura interna di un "variatore tipo" ed analizzare, attraverso ragionamenti semplificati, la legge tensione frequenza, il controllo vettoriale di flusso, i principi della compatibilità elettromagnetica per la riduzione dei disturbi.

Introdurre il tema del risparmio e dell'efficienza energetica ottenuta grazie all'utilizzo del variatore di velocità.

Le nuove esigenze legislative e normative europee prevedono un diverso approccio alla sicurezza delle macchine e degli impianti. Il corso introduce le principali novità della Direttiva Macchine 2006/42/CE e tratta le nuove norme entrate in vigore per la valutazione dei sistemi di comando inerenti la sicurezza, la IEC 62061 e la ISO 13849-1.

Saranno illustrate le soluzioni ed i supporti che Schneider Electric ha realizzato per la sicurezza macchine quali Easy Safe Calculator e Safety Chain Solutions rispondenti ai nuovi standard che definiscono i SIL ed i P performance Level. Introdurre all'utilizzo dei dispositivi SCADA e HMI per la gestione di applicazioni in ambito di automazione industriale. Introdurre all'utilizzo dei sensori nelle applicazioni industriali.

![](_page_32_Picture_230.jpeg)

![](_page_32_Picture_19.jpeg)

![](_page_33_Picture_3.jpeg)

![](_page_33_Picture_5.jpeg)

## ED-DIS-FORM

# **Corsi di formazione su Gestione e Controllo dell'Energia**

## **Obiettivi professionali**

Acquisire le conoscenze di base per progettare, realizzaree e configurare un quadro elettrico con dispositivi connessi (iQuadro quadro inteligente).

Conoscere le soluzioni Schneider Electric che contribuiscono a migliorare l'efficenza energetica e la gestione operativa negli impianti di bassa tensione.

![](_page_33_Picture_107.jpeg)

## **A chi si rivolge il corso.**

- Studenti di istituti tecnici industriali
- Studenti di istituti professionali
- Studenti di istituti tecnici superiori (ITS)

![](_page_33_Picture_16.jpeg)

![](_page_34_Picture_0.jpeg)

# Soluzioni per Laboratori Didattici

**[www.mondoscuolalavoro.it](https://www.mondoscuolalavoro.it)**

![](_page_34_Picture_3.jpeg)